# CALJOBS TRAINING (CREATING A WIOA APP)

WIOA Youth Program Year 2023-2024

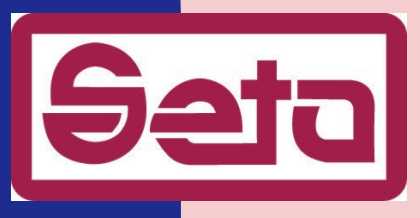

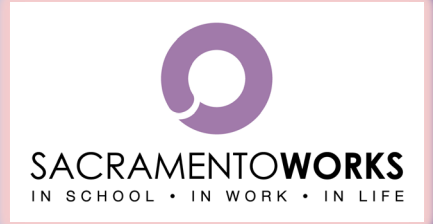

## AGENDA

1. Finding a Registered Individual 2. Creating a WIOA App 3. Assigning Case Manager

# YOUTH IS APPROVED, NOW WHAT?

### CREATING A WIOA APPLICATION IN CALJOBS 4

□ Once the youth is registered into CalJOBS, and eligibility is approved, then they will need a WIOA application created to be enrolled into the OSY/ISY program.

**(This will create the tabs to submit Activity Codes and Case Notes throughout the program year)**

# HOW TO FIND A REGISTERED INDIVIDUAL

#### WIOA CalJOBS Training

#### <sup>6</sup> **(Once the case manager logs into CalJOBS you can search for the registered youth)**

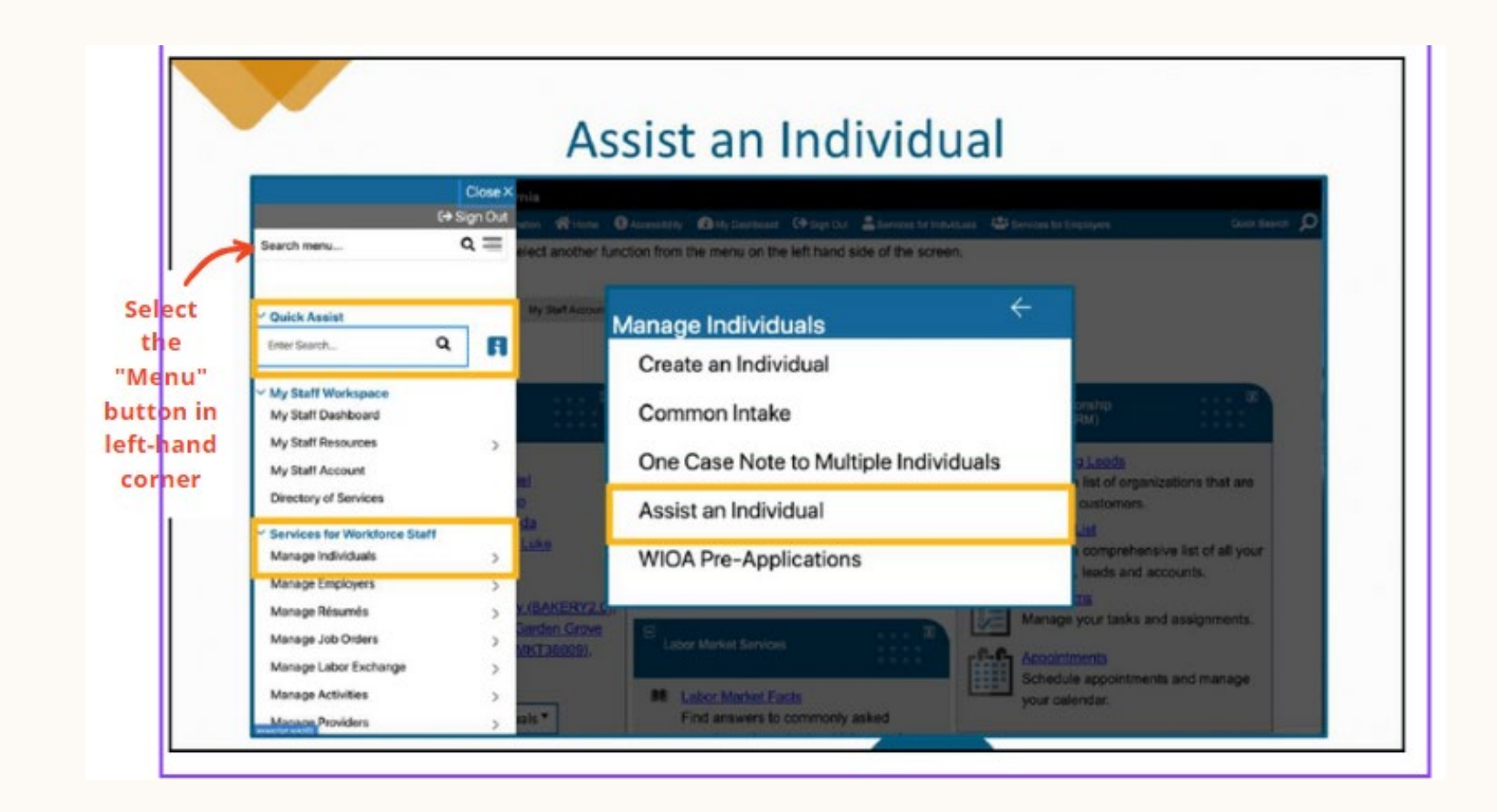

**To find a youth you can search under "Assist and Individual" on the menu list, and locate using their name, WP App id, last 4 of social, (or full social for the easiest way to find them).**

7

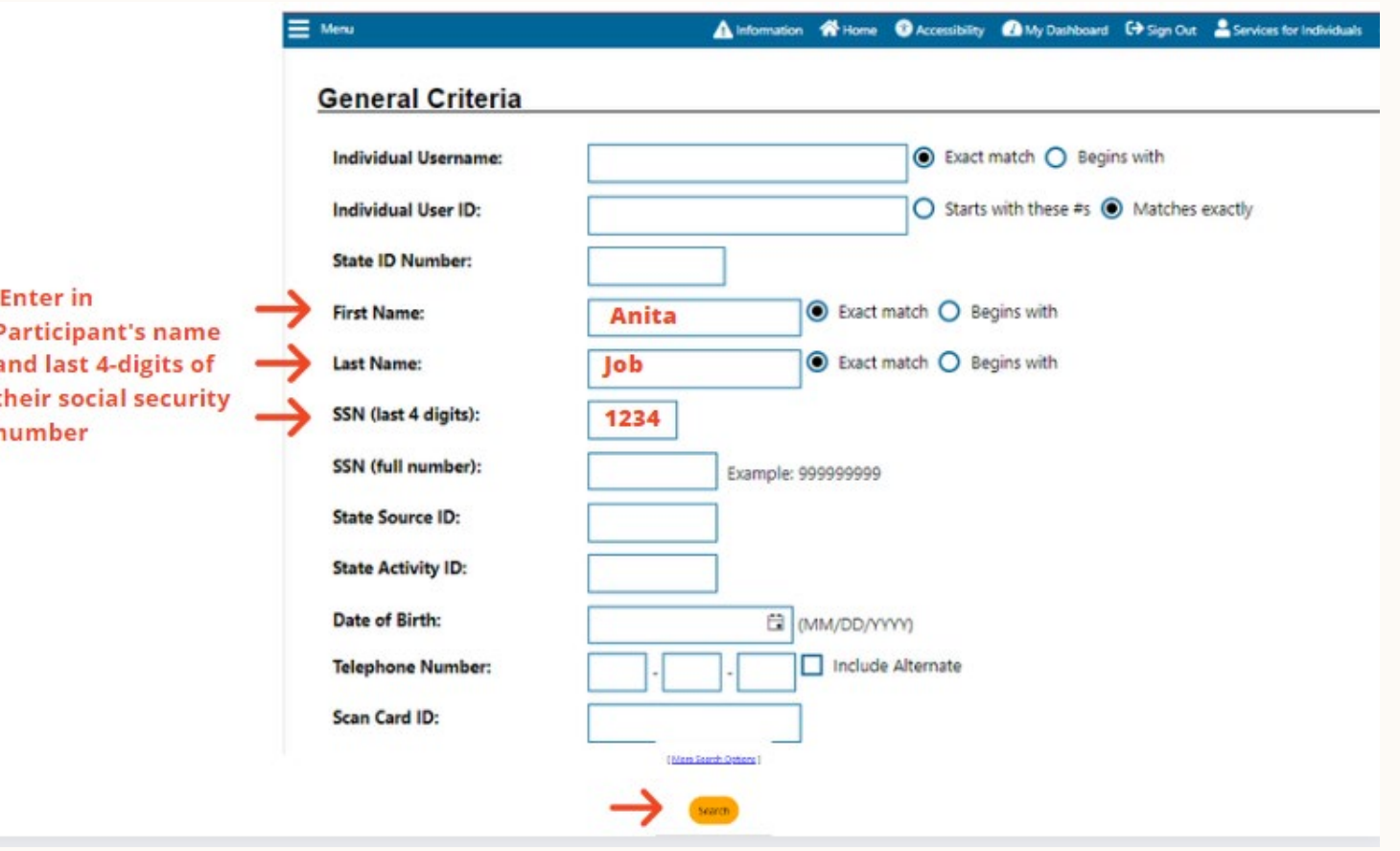

### **□ Select-Programs Tab**

### **Scroll Down and click- "Create Title I-Workforce Development (WIOA) Application"**

(Some fields will be pre-filled from the original registration (Wagner Pyser)

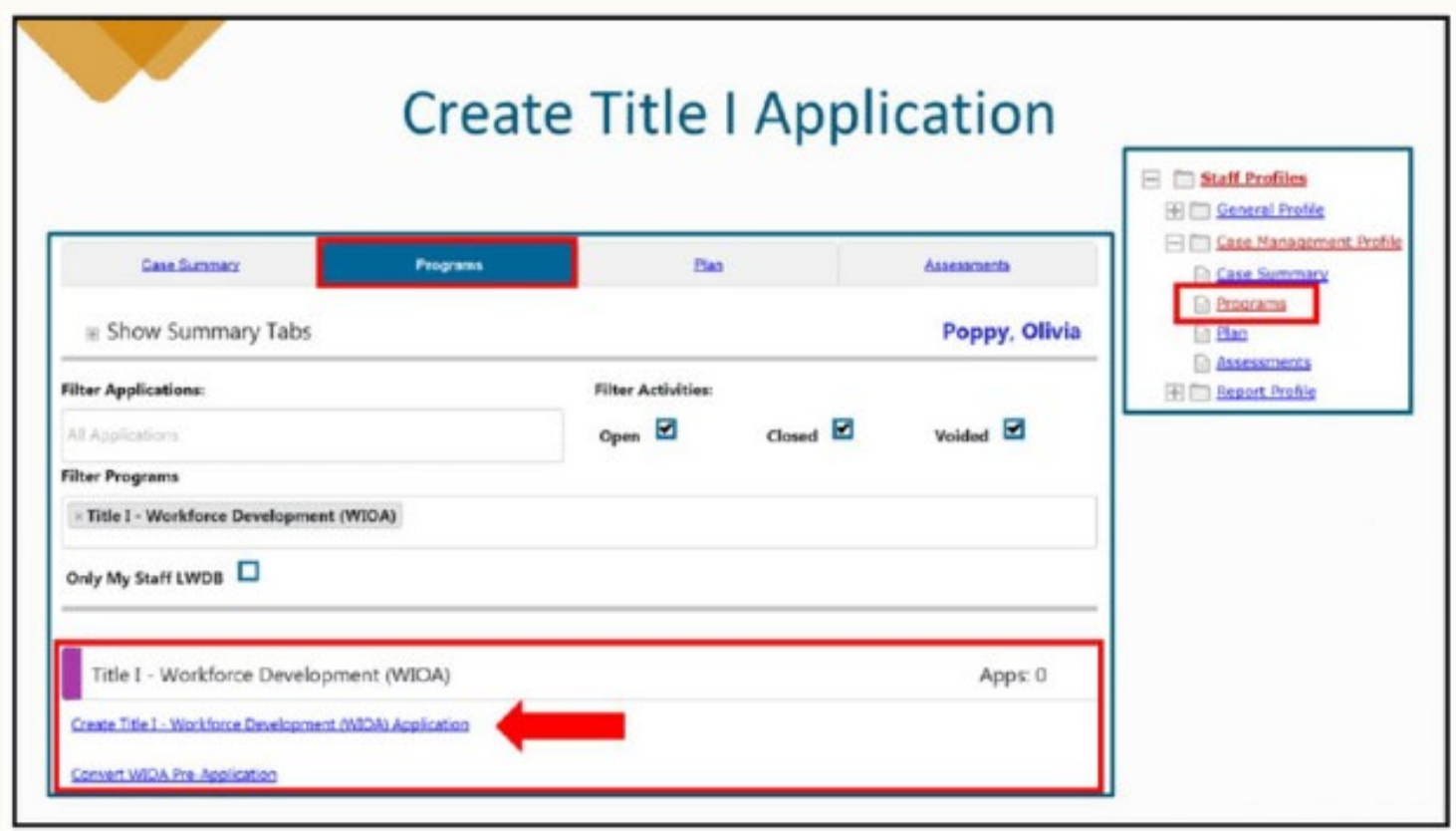

### If all fields are correct-the last page **"Eligibility Summary"** will indicate Green and eligible for the WIOA Youth Program.

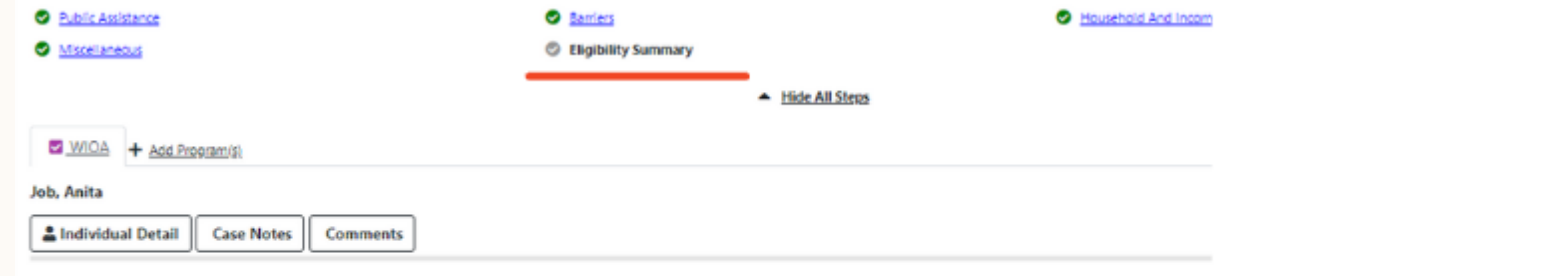

#### Workforce Innovation and Opportunity Act (WIOA) Eligibility Information

#### **Applicant Eligibility**

Applicant meets the definition for Yes low income:

**Income Table: Income Table** 

Youth applicant meets low income yes

based upon living in a high poverty area or free/reduced school lunch:

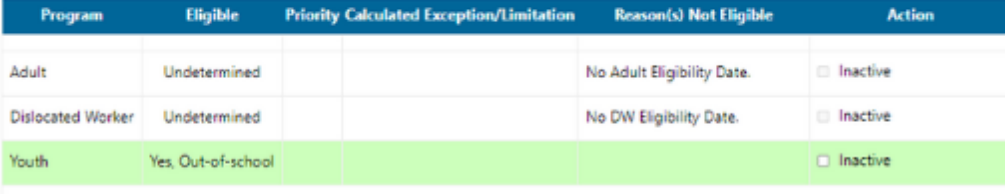

VET = Veteran, BSD = Basic Skills Deficient, PA = Public Assistance, LI = Low Income, SLP = Additional Priorities

#### At the bottom make sure to click **"Assign Me"** to assign yourself as the case manager.

**Current Case Manager:** 

Case Manager: 8

Temporary Case Manager: Not Applicable

the contract of the contract of the contract of the contract of the contract of the contract of

**Assign Case Manager** 

**Assign Me Remove Case Manager Assignment** 

## CASE MANAGEMENT BEGINS!!

### Next Training "Activity Codes and Case notes"